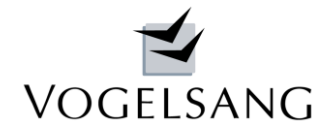

# $VP$  - MAIL

**Februar 2014 Blatt 1**

# **K.0081 Mauerwerk nach EN 1996-1-1 + NA**

Nach unserem Programm K.0091 (VP-Mail 01/2014) haben wir nunmehr mit dem Programm K.0081 auch die Mauerwerksnachweise nach EN 1996-1-1 + NA (genaueres Verfahren) fertiggestellt.

Es stehen auch hier alle schon im vorherigen VP-Mail beschriebenen Stammdaten zur Verfügung und können vom Anwender beliebig um weitere Daten wie z.B. Mauerwerksarten ergänzt werden.

Das Programm wird im Folgenden an einem Beispiel aus der Zeitschrift Mauerwerk 17(2013) Heft 2 S. 101-108 beschrieben, einzelne Nachweise erläutert und Varianten aufgezeigt.

# **Systemwerte**

Es können sowohl Wände / m als auch Wandpfeiler nachgewiesen werden.

| Systemwerte                                                                  |   |                 |    |                                |         |                              |  |
|------------------------------------------------------------------------------|---|-----------------|----|--------------------------------|---------|------------------------------|--|
| <b>Wandart</b>                                                               |   | 12<br>$\ddot{}$ |    | $1 = W$ and/m, $2 = W$ andteil |         |                              |  |
| Wandhöhe                                                                     | h | 2.600           | m. | lichte Höhe                    |         |                              |  |
| Wanddicke                                                                    |   | 30.0            | cm | Wandlänge                      | 1.965 m |                              |  |
| gehalten                                                                     |   | 2<br>$\check{}$ |    | $1 - 2 - 3 - 4$ -seitig        |         |                              |  |
| <b>Abstand Querw.</b>                                                        |   | 0.000           | m  | Ausstrahlung                   | 60.0    | $\circ$<br>$60 - 90^{\circ}$ |  |
| Eine Ausstrahlung unter 60° setzt nach EN 1996 einen sorgfältig ausgeführten |   |                 |    |                                |         |                              |  |
| Mauerwerksverband voraus. Die Aussermitten von Teillasten werden dadurch am  |   |                 |    |                                |         |                              |  |
| Wandfuß verringert.                                                          |   |                 |    |                                |         |                              |  |
| Bei Aussteifungsscheiben wird 90° empfohlen.                                 |   |                 |    |                                |         |                              |  |
| Art der Wand                                                                 |   |                 |    |                                |         |                              |  |
| $1 =$ Wand ie lfd $m$ $2 =$ Wandpfeiler/-scheibe                             |   |                 |    |                                |         |                              |  |

*Bild 1 : Systemwertedialog* 

Nachweise werden für 1- bis 4-seitige Halterung geführt. Der Ausstrahlungswinkel von Einzellasten kann beliebig vorgegeben werden.

# **Mauerwerk**

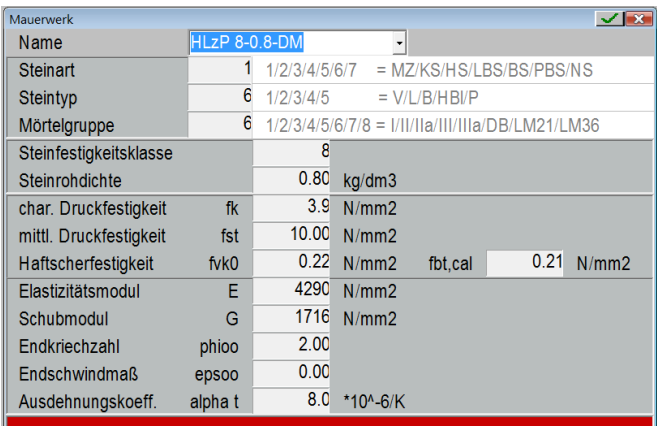

*Bild 2 : Mauerwerksdialog* 

Sämtliche Mauerwerkssorten können aus der mitgelieferten bzw. aus anwenderspezifischen Datenbanken ausgewählt werden. Eine projektspezifische Datenbank lässt auch die Eingabe von speziellen Materialwerten zu, die nur für ein einzelnes Projekt gelten sollen.

Entgegen dem Literaturbeispiel wird hier ein Normmauerwerk gewählt.

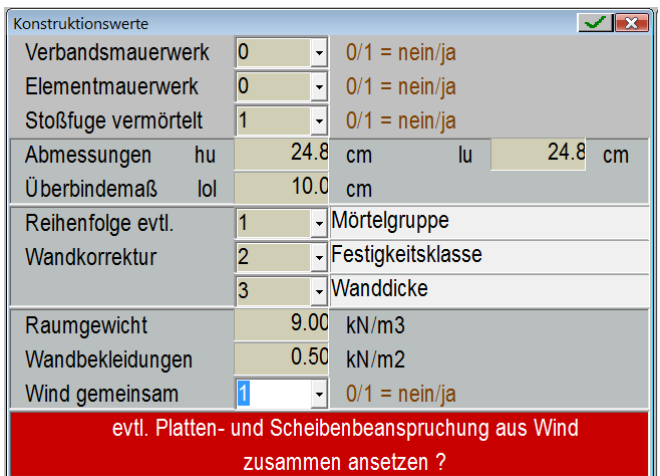

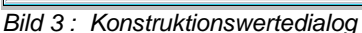

**Konstruktionswerte**

Die Konstruktionswerte sind aufwändiger als früher zu erfassen. Zusätzlich sind die Mauerwerksarten Verbands- und Elementmauerwerk sowie die Steinabmessungen und das Überbindemaß zu bestimmen.

Es werden je nach Mauerwerksart Mindestabmessungen angeboten, die vom Anwender beliebig geändert werden können.

Die Reihenfolge evtl. Wandkorrekturen kann beliebig festgelegt werden.

Sollte keine Wandkorrektur gewünscht werden, sind die Reihenfolgeparameter mit NULL einzugeben.

Je nach Windeinwirkung können sowohl Plattenals auch Scheibenbeanspruchung auftreten. Da diese durch verschiedene Anströmrichtungen verursacht sein können, ist im Programm wahlweise eine Variante vorgesehen, die sowohl eine gemeinsame als auch eine sich ausschließende Berücksichtigung möglich macht.

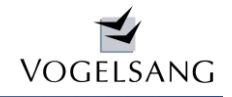

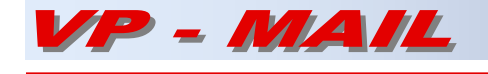

# **Deckensystem**

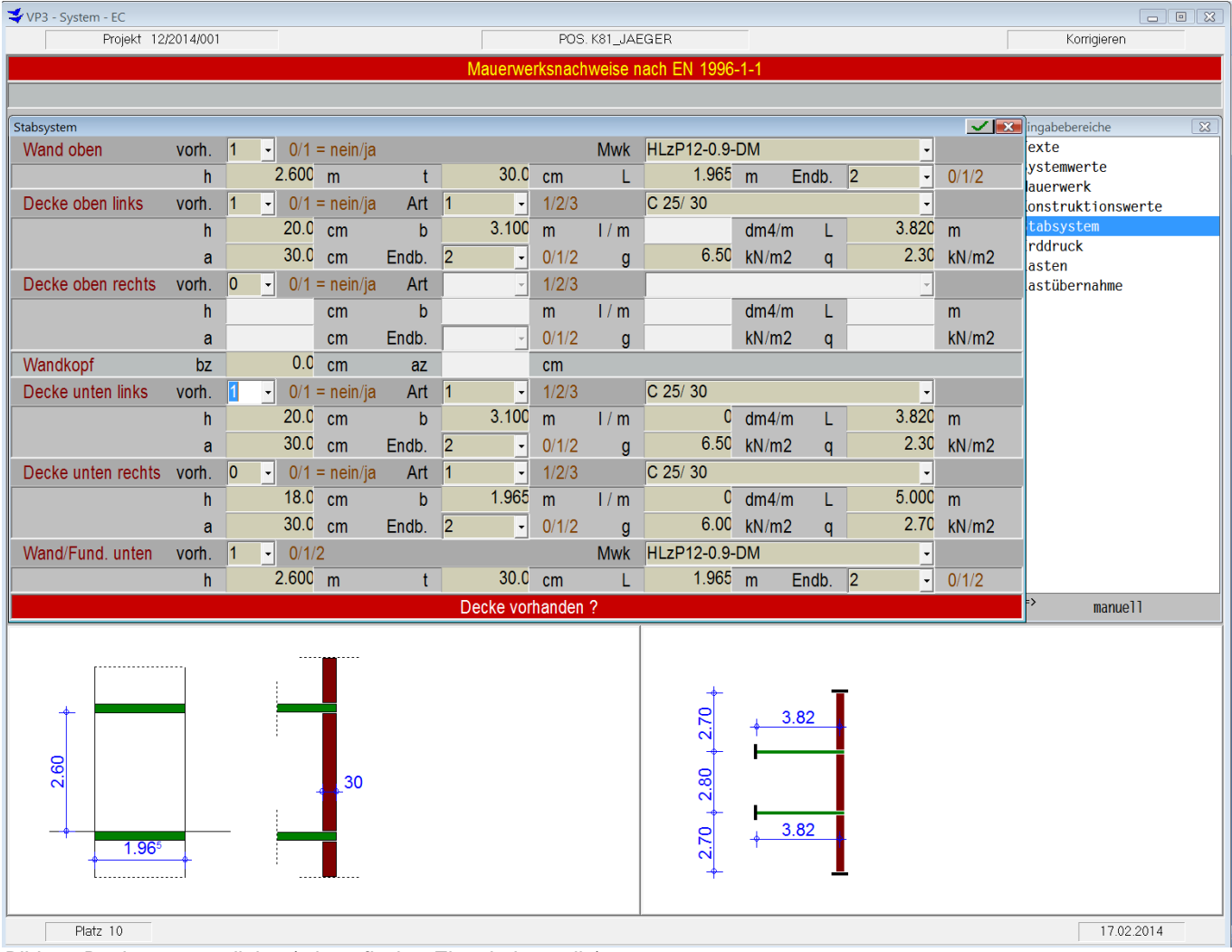

*Bild 4 : Deckensystemdialog (mit grafischer Eingabekontrolle)*

In **einem** Dialog kann das gesamte Deckensystem erfasst werden. Als Deckenart sind Stahlbeton-, Holzbalken- oder Stahlträgerdecken möglich. Bei allen Rahmenteilen wie anschließende Wände und Decken kann die Einflussbreite frei gewählt werden.

Im Literaturbeispiel werden die angrenzenden Fensterbreiten bei der Ermittlung der Deckensteifigkeiten und Volleinspannmomente je zur Hälfte mit insgesamt 3.10 m berücksichtigt. Dies ist bei unterzuglosen Wandöffnungen sicher notwendig. Bei Öffnungen mit Stahlbetonunterzügen kann nach unserer Auffassung auch nur die Wandpfeilerbreite verwendet werden.

Der Knotenanschluss wird über eine nur Druck übertragende Kontaktfläche hergestellt und ist damit lastabhängig. Bei Unterzügen über den Wandöffnungen hingegen werden die Deckenlasten zunächst auf die Unterzüge und von diesen

I

als konzentrierte Einzellasten auf die Wandenden mit einer niedrigeren Höhe als die Decke eingetragen.

Stahlbetondecken werden über ihre Abmessungen und Holzbalken- sowie Stahlträgerdecken werden über ihre Trägheitsmomente je m Breite definiert.

Als Endbedingung sind "nicht, frei drehbar bzw. eingespannt gelagert" vorgesehen.

Die hier einzugebenden Deckenlasten dienen nur zur Ermittlung der Volleinspannmomente bzw. Deckenexzentrizitäten bei der Knotenbetrachtung.

Da im Gegensatz zu DIN 1053 im EN 1996-1-1 auch nicht voll aufliegende Decken behandelt werden, können im Gegensatz zu früher die Auflagertiefen der Decken frei bestimmt werden.

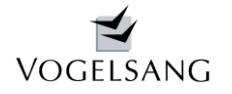

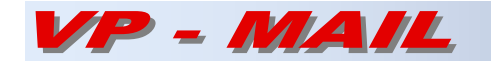

Zusätzlich ist am Wandkopf die Eingabe einer Zentrierung bzw. Auflagereinschnürung mit ihrer Breite und Lage möglich.

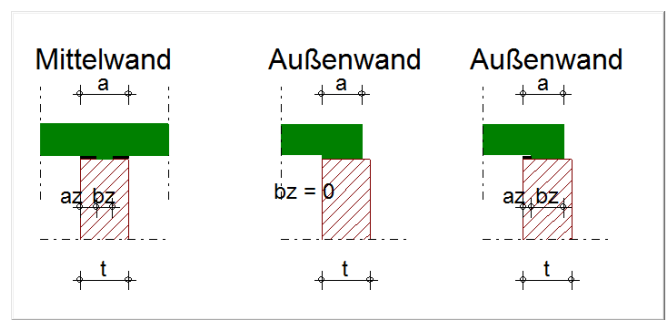

*Bild 5 : Erläuterungsgrafik zum Wandkopfdetail* 

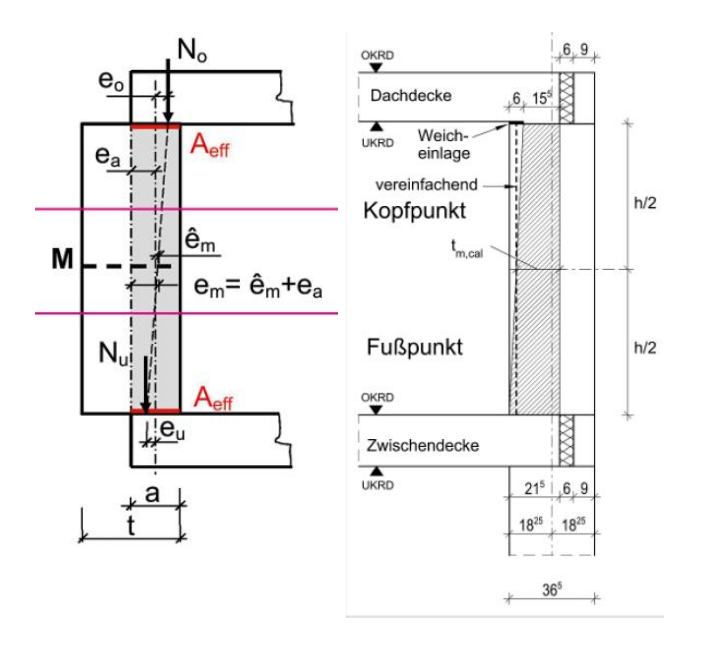

*Bild 6 : effektive Wanddicke nach Norm* 

I

Nach EN 1996-1-1 NA NCI zu 6.1.2.2 (NA.4) dürfen in diesen Fällen die Exzentrizitäten mit der Deckenauflagertiefe als effektive Wanddicke berechnet werden. Bei unterschiedlichen Auflagertiefen am Kopf und Fuß der Wand empfiehlt die Literatur, den Mittelwert der beiden Auflagertiefen als effektive Wanddicke zu verwenden. Dieser Empfehlung schließt sich unser Programm nicht an, da bei großen Unterschieden (z.B. oben zentriert und unten voll aufstehend) die Exzentrizität an der Zentrierung zu groß und in Wandmitte zu klein werden kann.

Bei der Wand-Deckenknoten-Betrachtung rechnet das Programm mit unterschiedlichen Steifigkeiten am Wandkopf bzw. Wandfuß, die sich jeweils aus der am Knoten vorhandenen Auflagerbreite als effektive Wanddicke ergeben.

Die Nachweise am Wandkopf und -fuß werden dann mit den jeweiligen Auflagerbreiten durchgeführt.

In Wandmitte wird die volle Wanddicke angesetzt und dabei die Exzentrizitäten aus der Auflagergeometrie berücksichtigt.

Am Wandfuß kann wahlweise ein Fundament angeordnet werden. Bodenplatten können an dieser Stelle als Decken mit minimaler Stützweite simuliert werden, die dadurch keine Exzentrizitäten erzeugen.

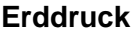

| <b>Frddruck</b>                         |       |         |  |  |  |  |
|-----------------------------------------|-------|---------|--|--|--|--|
| Anschüttungshöhe                        | 0.000 | m       |  |  |  |  |
| Raumgewicht Hinterfüllung               | 18.0  | kN/m3   |  |  |  |  |
| innerer Reibungswinkel                  | 30.0  | ö       |  |  |  |  |
| Wandreibungswinkel                      | 20.0  | $\circ$ |  |  |  |  |
| Geländeneigung                          | 0.0   | o       |  |  |  |  |
| Nutzlast auf Gelände                    | 5.00  | kN/m2   |  |  |  |  |
| Erddruckansatz                          | 0.00  | $0 - 1$ |  |  |  |  |
| Anschüttungshöhe ab UK Wand             |       |         |  |  |  |  |
| (<= 1.15 x Wandhöhe, 0 = kein Erddruck) |       |         |  |  |  |  |

*Bild 7 : Dialog der Erddruckparameter* 

Die nachzuweisende Wand kann wahlweise als Kellerwand mit Erddruckbelastung berechnet werden.

Neben den Materialkennwerten der Hinterfüllung sind auch eine geneigte Geländeoberfläche sowie eine variable Nutzlast auf dem Gelände möglich.

Der Erddruckansatz kann zwischen aktivem Erddruck (Ansatz 0) und Ruhedruck (Ansatz 1) frei über die Nachkommastelle variiert werden.

Mit dem Erddruckansatz 0.5 wird z.B. ein Mittelwert aus aktivem Erd- und Ruhedruck (erhöhter aktiver Erddruck) definiert.

Die Erddruckansätze aus ständigen Einwirkungen werden als unabhängig gegenüber den ständigen Einwirkungen aus der vertikalen Wandbelastung betrachtet.

Damit werden die "günstigen" ständigen Vertikallasten mit den "ungünstigen" Plattenbeanspruchungen aus Erddruck kombiniert.

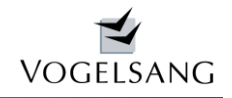

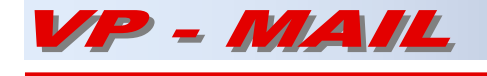

# **Belastung**

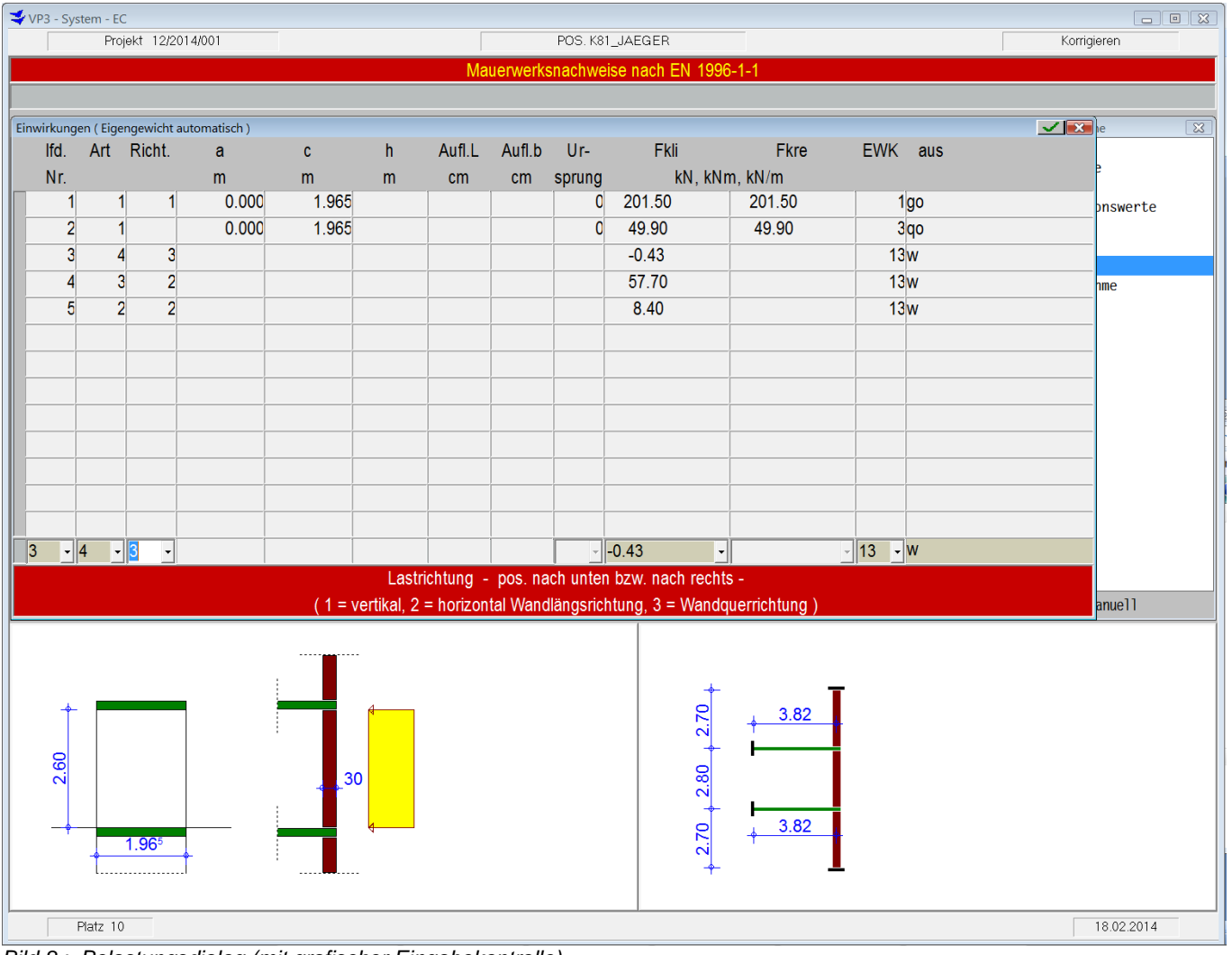

*Bild 8 : Belastungsdialog (mit grafischer Eingabekontrolle)*

Grundsätzlich kann die Wand in 3 Richtungen – vertikal, längs oder quer zur Wand - in beliebiger Anzahl belastet werden.

In jeder Richtung sind beliebig viele Einwirkungskategorien nach EN 1991-1-1 zulässig. Alle Kombinationen nach EN 1990 werden für günstige und ungünstige Einwirkungen automatisch durchgeführt. Hierbei werden auch z.B. bei Mittelwänden wechselnde Nutzlaststellungen der einzelnen Deckenseiten und Geschosse untersucht.

Hierzu ist es erforderlich bei den vertikalen Wandlasten den jeweiligen Ursprung – aus linker, aus rechter Decke oder aus oberen Geschossen – zu bestimmen. Nur so können die zu den Exzentrizitäten zugehörigen Vertikallasten berechnet werden.

# **vertikale Belastung**

Als vertikale Belastung sind Strecken-, Einzel- und Gleichlasten möglich. Bei Einzellasten ist zusätzlich die Auflagerfläche, ihre Lage und die Höhe der Lasteintragung zu erfassen. Für jede Einzellast wird ein Teilflächenpressungsnachweis unter Berücksichtigung der Vorpressung aus oberen Geschossen durchgeführt. Ihre Lastausstrahlung wird über den Ausstrahlungswinkel bis zur Wandmitte und zum Wandfuß ermittelt.

Streckenlasten werden ebenfalls über die Lastausstrahlung zur Wandmitte und zum Wandfuß hin verteilt.

Die Nachweise in den einzelnen Schnitten werden mit der jeweils größten Lastordinate im Schnitt durchgeführt.

Exzentrizitäten aus den Vertikalkräften werden bei den Scheibennachweisen automatisch berücksichtigt.

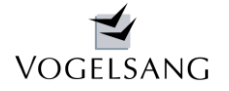

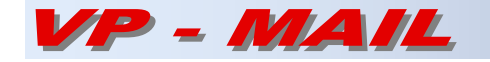

Im Beispiel werden aus Vergleichbarkeitsgründen mit der Literatur die vertikalen Lasten vom Ursprung her aus oberen Geschossen angenommen. Eine genauere Unterteilung bei den einzelnen Kombinationen ist deshalb nicht möglich.

#### **horizontale Belastung (quer)**

Die Wand kann zusätzlich horizontal quer zur Wandebene mit Strecken- und Gleichlasten aus beliebigen Einwirkungskategorien und aus Erddruck belastet werden (Plattenbeanspruchung).

Bei der Schnittkraftermittlung wird die aus Vertikalkräften aufnehmbare Einspannung überprüft. Damit wird grundsätzlich dem Wandfuß ein etwas höherer Einspanngrad als dem Wandkopf zugewiesen.

Bei den Schubnachweisen wird jeweils die überdrückte Fläche angesetzt. Bei großen Exzentrizitäten wird hierbei die Fläche des Spannungsblocks mit max. 1/3 der Wanddicke berücksichtigt.

### **horizontale Belastung (längs)**

Eine Belastung in Längsrichtung ist ebenfalls möglich (Scheibenbeanspruchung).

In dieser Richtung werden Momente am Wandfuß sowie Horizontallasten am Wandkopf erfasst. Die Momente aus den Horizontallasten am Wandfuß werden automatisch ermittelt.

# **Lastübernahme**

Sämtliche Lasten können wahlweise automatisch von allen anderen Projektpositionen übernommen werden.

Das Programm selbst gibt die Lasten am Wandfuß getrennt nach den Einwirkungskategorien charakteristisch als Streckenlast weiter. Hierbei wird die Gesamtexzentrizität bei jeder Kategorie berücksichtigt.

# **Ausdruckprotokoll**

#### POS. K81\_JAEGER **Mauerwerkspfeiler**

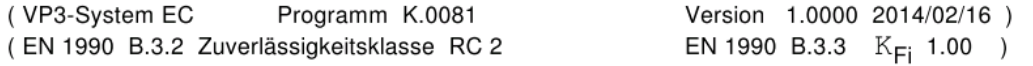

Berechnung nach EN 1996-1-1 /NA(DE)

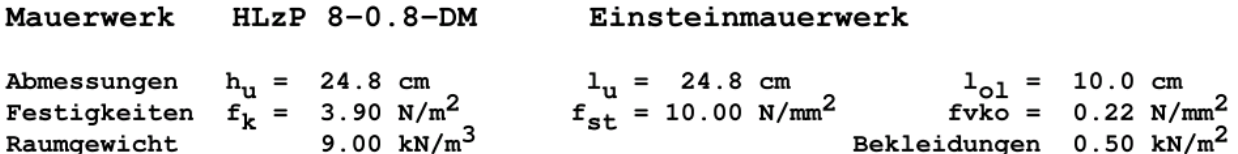

#### Systemwerte

I

b: Abstand aussteifender Querwände bz : Zentrierungsbreite az : Abstand vom linken bzw. Innenrand

Wand mit 1.965 m Länge, Verteilung von Teillasten unter 60.0 º

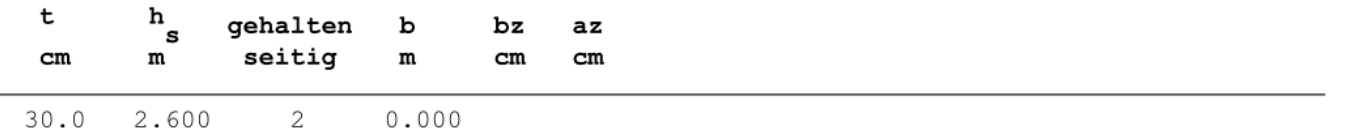

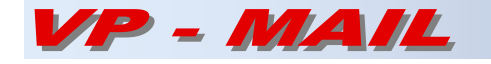

#### Decken - Wand - System

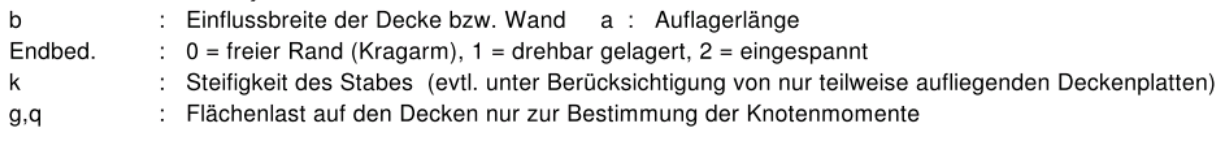

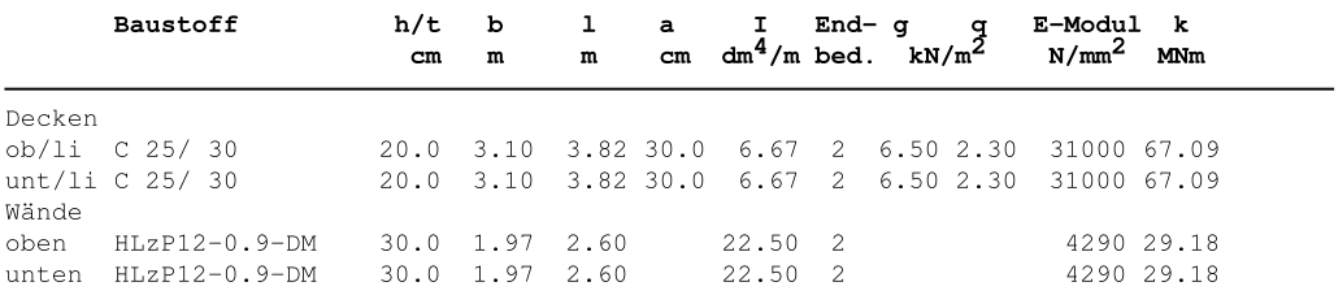

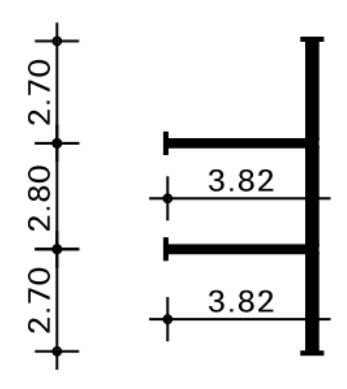

#### charakteristische Einwirkungen

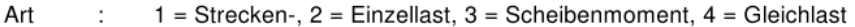

Ri 1 = vertikal, 2 = horizontal OK Wand in Längsrichtung, 3 = horizontal quer  $\ddot{\phantom{a}}$ 

tl/tq  $\colon$ Auflagerlängen Einzellasten in Wandlängs- bzw. -querrichtung

U  $\ddot{\cdot}$ Ursprung  $0 =$  aus oberen Geschossen,  $1 =$  von Decke links,  $2 =$  von Decke rechts

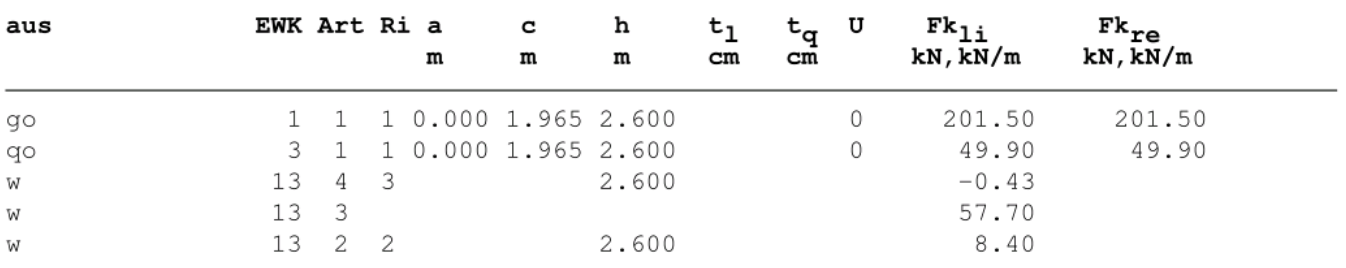

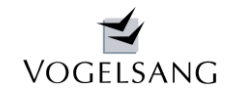

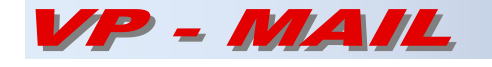

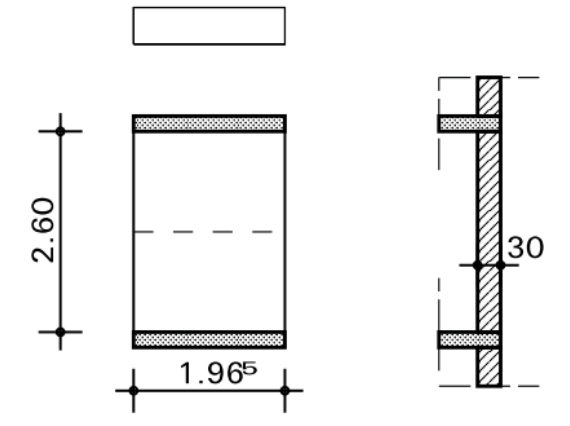

# charakteristische Knotenmomente

Es werden die Volleinspannmomente aus den Decken im Verhältnis der angrenzenden Steifigkeiten verteilt (EN 1996-1-1 Anhang C). Diese Momente werden mit dem Faktor  $r_1 = (1 - k_m / 4)$  reduziert. Die Indices dienen zur Fallunterscheidung. Es bedeuten : Fall  $1 = g$  Decke links+rechts  $2 = q$  Decke links  $3 = q$  Decke rechts

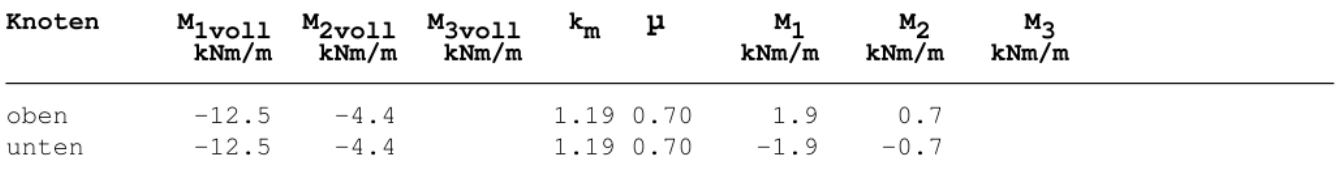

# charakteristische Scheibenkräfte

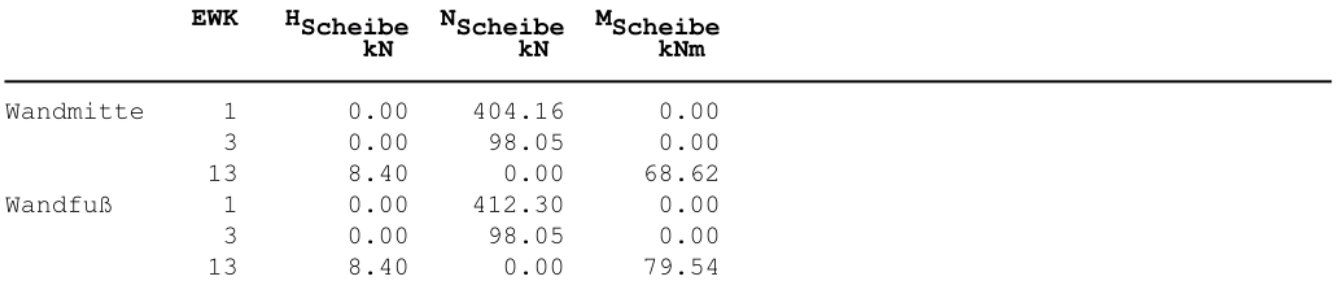

# charakteristische Plattenmomente

bei 3- oder 4-seitiger Halterung wird der Querabtrag durch einen Reduktionsfaktor berücksichtigt

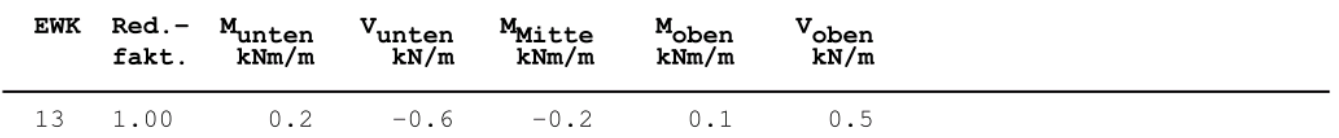

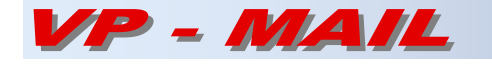

# Nachweis der Druckbeanspruchung (Plattenbeanspruchung)

MAKO: maßgebende Kombination LEW : Leiteinwirkung

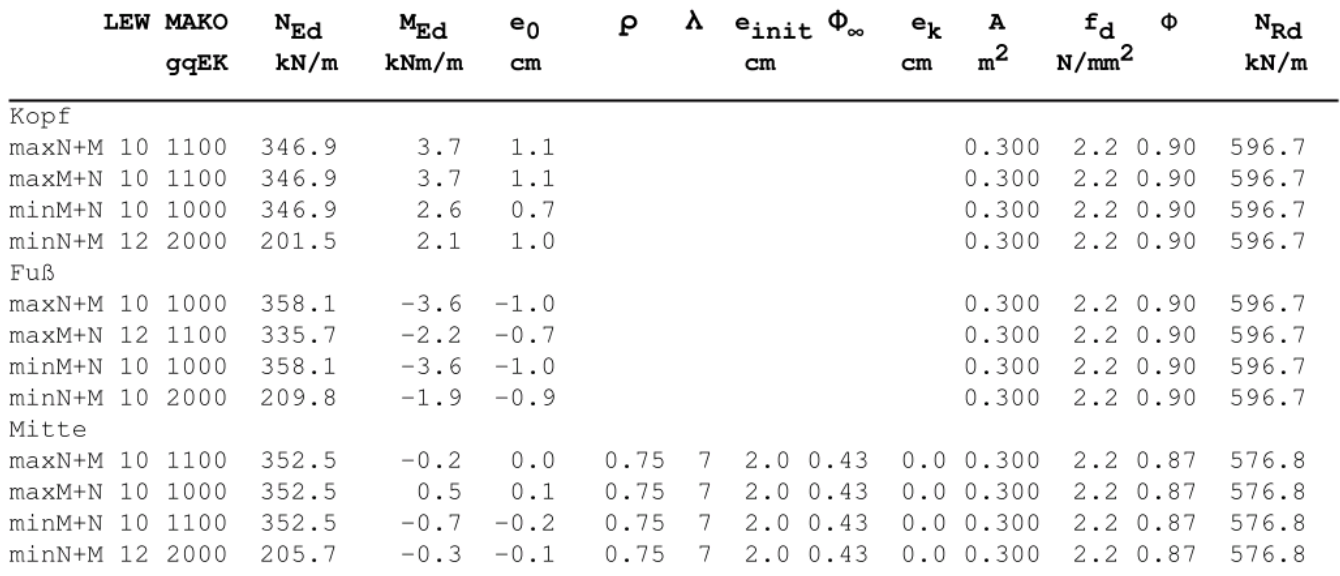

#### Scheibennachweis

Index :  $P = aus$  Plattenbeanspruchung,  $S = aus$  Scheibenbeanspruchung

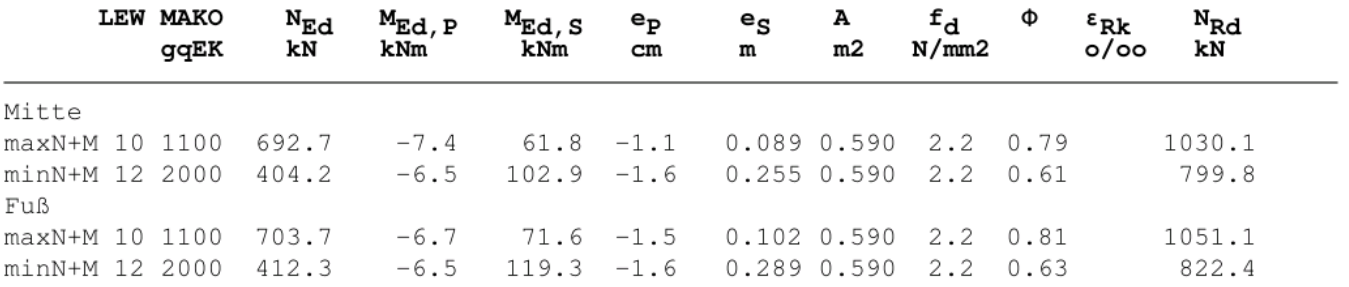

#### Schubbeanspruchung

Die Fuge am Wandfuß wird als aus Plattenbeanspruchung voll gedrückt angenommen. Bei der Ermittlung von A wird deshalb nur die Exzentrizität aus Scheibenbeanspruchung berücksichtigt.

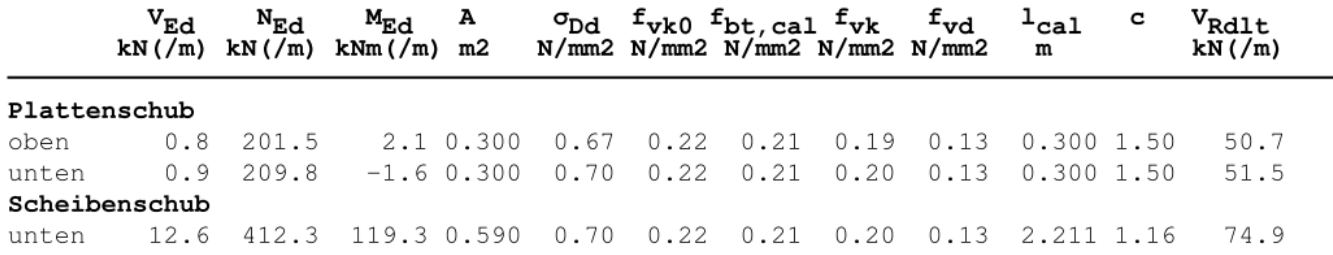

Neureichenau, im Februar 2014<br>(Clientes / Agreep

*Dipl.-Ing. Dieter Vogelsang*